# Apache Configuration File

# (!) Using `.htaccess` files slows down Apache, therefore, if you have access # to the main server config file (usually called `httpd.conf`), you should add # this logic there: http://httpd.apache.org/docs/current/howto/htaccess.html.

# # CROSS-ORIGIN RESOURCE SHARING (CORS)  $\boldsymbol{\#}$ 

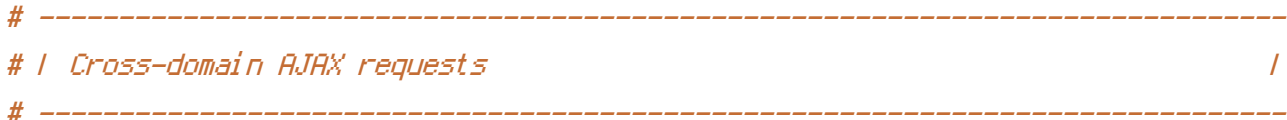

# Enable cross-origin AJAX requests. # http://code.google.com/p/html5security/wiki/CrossOriginRequestSecurity

# http://enable-cors.org/

## <IfModule mod\_headers.c>

# with AJAX withCredentials=true (cookies sent, SSL allowed,,,) Set EnvI f NoCase ORIGIN (. \*) ORIGIN=\$1 Header always set Access–Control–Allow–Methods "POST, GET, PUT, OPTIONS, PATCH, DELETE" Header always set Access-Control-Allow-Origin "http://localhost:9000" Header always set Access-Control-Allow-Credentials "true" Header always set Access-Control-Allow-Headers "X-Accept-Charset, X-Accept, Content-Type, ( Requested-With" RewriteEnaine On RewriteCond %(REQUEST\_METHOD) OPTIONS RewriteRule ^(,\*)\$ \$1 [R=200.L.E=HTTP ORIGIN:%(HTTP:ORIGIN)]] </TfModule> # | CORS-enabled images  $\overline{I}$ 

# Send the CORS header for images when browsers request it.

# https://developer.mozilla.org/en/CORS\_Enabled\_Image

# http://blog.chromium.org/2011/07/using-cross-domain-images-in-webgl-and.html

# http://hacks.mozilla.org/2011/11/using-cors-to-load-webgl-textures-from-cross-domain-imagu

```
<1TTOOU1e mod_setenv1T, C>
#
   \triangleleftIfModule mod headers, c<FilesMatch="\, (giflicoljpe?glpnglsvglsvgzlwebp)$">
#
         #SetEnvIf Origin ": " IS_CORS
#
         #Header set Access-Control-Allow-Origin "*" env=IS_CORS
      </FilesMatch>
#
   \langle/IfModule>
#
# \langle \angle IfModule\rangle# | Web fonts access
                                                       \prime# Allow access from all domains for web fonts
# <IfModule mod headers, c>
   \langleFilesMatch "\, (eotl font, cssLotfLttcLttfLuoff)$">
#
      #Header set Access-Control-Allow-Origin "*"
#
   </FilesMatch>
#
# </IfModule>
# # ERRORS
                                                        #
 1 404 error prevention for non-existing redirected folders
                                                       \overline{1}# Prevent Apache from returning a 404 error for a rewrite if a directory
# with the same name does not exist.
# http://httpd.apache.org/docs/current/content-negotiation.html#multiviews
```
## # http://www.webmasterworld.com/apache/3808792.htm

## Options -MultiViews

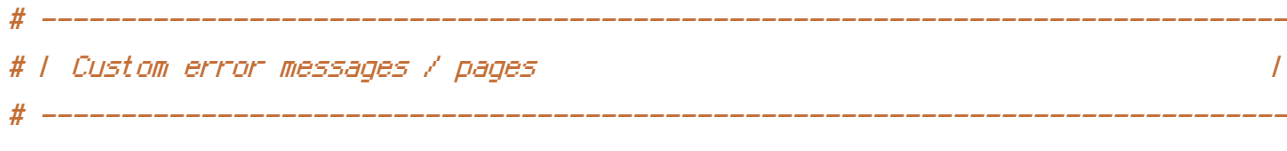

# You can customize what Apache returns to the client in case of an error (see

# http://httpd.apache.org/docs/current/mod/core.html#errordocument), e.g.:

ErrorDocument 404 /404.html

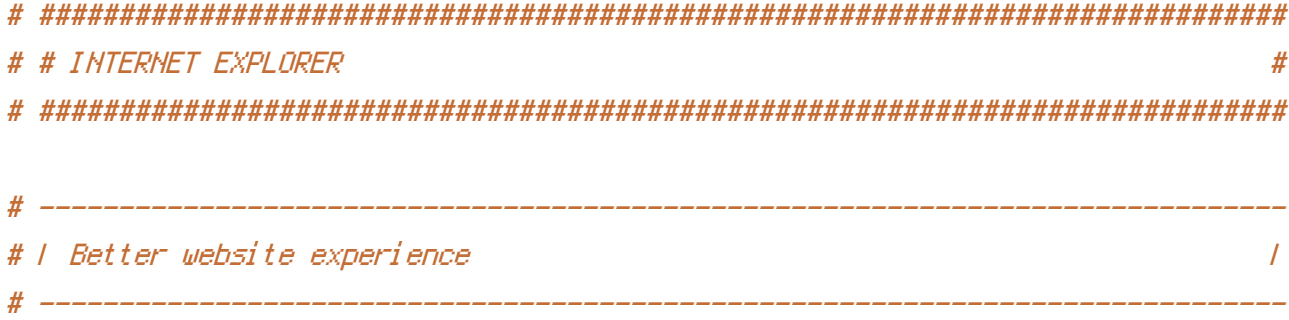

# Force IE to render pages in the highest available mode in the various # cases when it may not: http://hsivonen.iki.fi/doctype/ie-mode.pdf.

<IfModule mod\_headers.c>

Header set X-UA-Compatible "IE=edge" # `mod\_headers` can't match based on the content-type, however, we only # want to send this header for HTML pages and not for the other resources <FilesMatch "\,(appcachelerxLessLeotLgifLhteLicoLjpe?

gl jsl m4al m4vl manifestl mp4l oexl ogal oggl ogvl otfl pdfl pngl safariextzl svgl svgzl ttfl vcfl webappl web Header unset X-UA-Compatible

</FilesMatch>

</IfModule>

```
# F Cookie setting from iframes
               \prime
```
# Allow cookies to be set from iframes in IE.

# <IfModule mod\_headers.c>

# Header set P3P "policyref=\"/w3c/p3p.xml\", CP=\"IDC DSP COR ADM DEVi TAIi PSA PSD IVAi  $CNTY''''$ 

 $\# \langle \angle I$ f Modul e $\rangle$ 

```
# | Screen flicker
           \prime
```
# Stop screen flicker in IE on CSS rollovers (this only works in

# combination with the `ExpiresByType` directives for images from below).

# BrowserMatch "MSIE" brokenvary=1 # BrowserMatch "Mozilla/4.10-91(2)" brokenvary=1

# BrowserMatch "Opera" ! brokenvary

# SetEnvIf brokenvary 1 force-no-vary

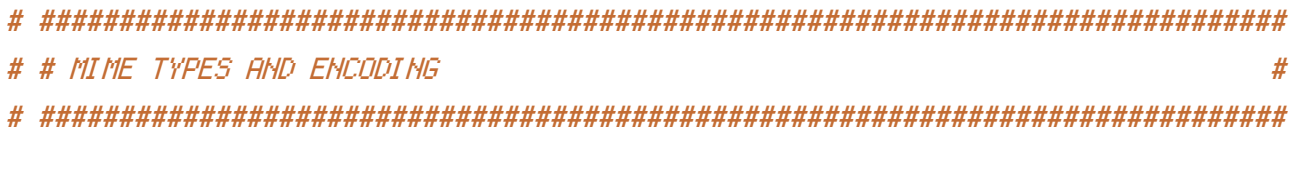

# # | Proper MIME types for all files  $\overline{I}$ 

 $\langle$ IfModule mod\_mime.c $\rangle$ 

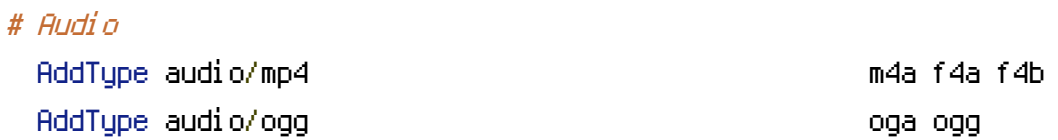

# JavaScript

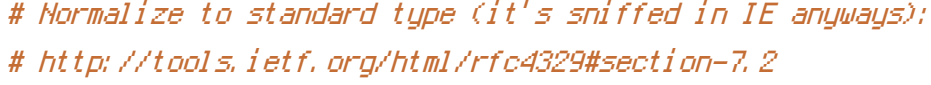

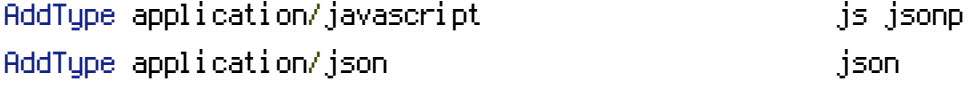

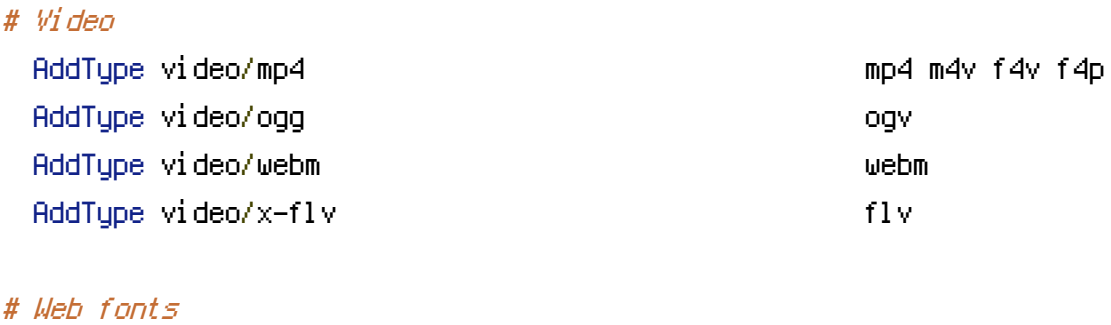

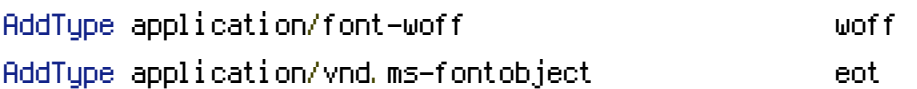

# Browsers usually ignore the font MIME types and sniff the content, # however, Chrome shows a warning if other MIME types are used for the # following fonts. AddType application/x-font-ttf tte ttf

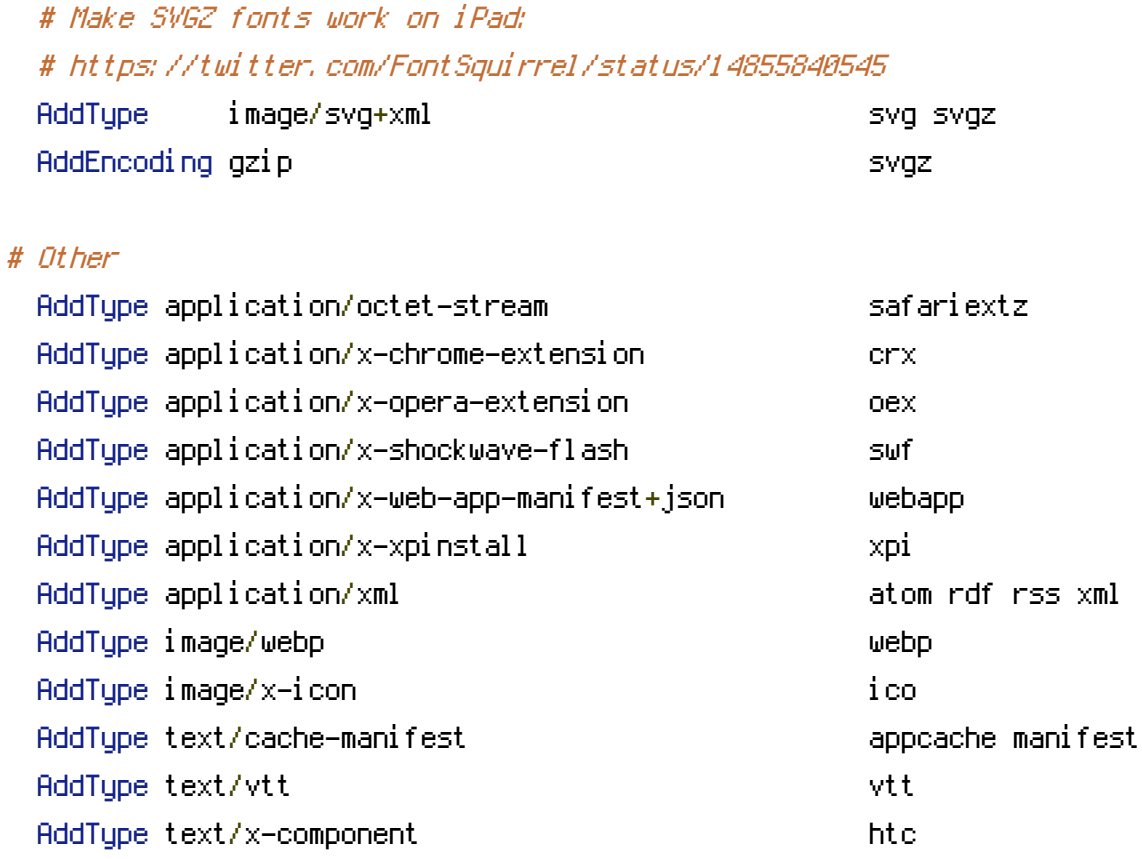

</IfModule>

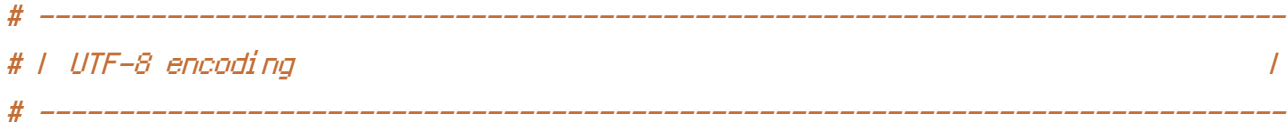

```
# Use UTF-8 encoding for anything served as `text/html` or `text/plain`.
AddDefaultCharset utf-8
```
# Force UTF-8 for certain file formats.

<IfModule mod\_mime.c>

```
AddCharset utf-8 .atom .css .js .json .rss .vtt .webapp .xml
</IfModule>
```
# ------------------------------------------------------------------------------

AddType text/x-vcard vcf

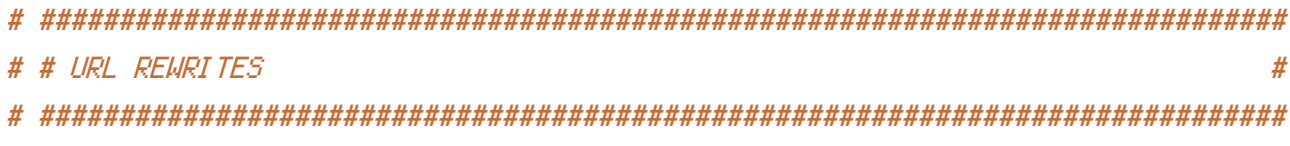

```
# Turning on the rewrite engine and enabling the `FollowSymLinks` option is
# necessary for the following directives to work.
```
# ------------------------------------------------------------------------------

# If your web host doesn't allow the `FollowSymlinks` option, you may need to # comment it out and use `Options +SymLinksIfOwnerMatch` but, be aware of the # performance impact: http://httpd.apache.org/docs/current/misc/perf-tuning.html#symlinks

# Also, some cloud hosting services require `RewriteBase` to be set: # http://www.rackspace.com/knowledge\_center/frequently-asked-question/why-is-mod-rewrite-not-working-on-my-site

```
<IfModule mod_rewrite.c>
```
Options +FollowSymlinks

# Options +SymLinksIfOwnerMatch

RewriteEngine On

# RewriteBase /

RewriteCond %{REQUEST\_FILENAME} !-f

RewriteCond %{REQUEST\_FILENAME} !-d

RewriteRule api/v1/(.\*)\$ api/v1/MyAPI.php?request=\$1 [QSA,NC,L]

</IfModule>

```
# ------------------------------------------------------------------------------
# | Suppressing / Forcing the "www." at the beginning of URLs |
 # ------------------------------------------------------------------------------
```
# The same content should never be available under two different URLs especially # not with and without "www." at the beginning. This can cause SEO problems # (duplicate content), therefore, you should choose one of the alternatives and # redirect the other one.

# By default option 1 (no "www.") is activated: # http://no-www.org/faq.php?q=class\_b

# If you'd prefer to use option 2, just comment out all the lines from option 1 # and uncomment the ones from option 2.

# IMPORTANT: NEVER USE BOTH RULES AT THE SAME TIME!

# Option 1: rewrite www.example.com *→* example.com <IfModule mod\_rewrite.c> RewriteCond %{HTTPS} !=on RewriteCond %{HTTP\_HOST} ^www\.(.+)\$ [NC] RewriteRule ^ http://%1%{REQUEST\_URI} [R=301,L] </IfModule> # - - - - - - - - - - - - - - - - - - - - - - - - - - - - - - - - - - - - - - - # Option 2: rewrite example.com *→* www.example.com # Be aware that the following might not be <sup>a</sup> good idea if you use "real" # subdomains for certain parts of your website.  $#$  <IfModule mod\_rewrite.c> # RewriteCond %{HTTPS} !=on # RewriteCond %{HTTP\_HOST} !^www\..+\$ [NC] # RewriteRule ^ http://www.%{HTTP\_HOST}%{REQUEST\_URI} [R=301,L] # </IfModule> # ############################################################################## # # SECURITY # # ############################################################################## # ------------------------------------------------------------------------------ # | Content Security Policy (CSP) | # ------------------------------------------------------------------------------

# You can mitigate the risk of cross-site scripting and other content-injection # attacks by setting <sup>a</sup> Content Security Policy which whitelists trusted sources # of content for your site.

# The example header below allows ONLY scripts that are loaded from the current # site's origin (no inline scripts, no CDN, etc). This almost certainly won't # work as-is for your site!

# To get all the details you'll need to craft <sup>a</sup> reasonable policy for your site, # read: http://html5rocks.com/en/tutorials/security/content-security-policy (or # see the specification: http://w3.org/TR/CSP).

# see the specification: http://w3.org/TR/CSP).

# <IfModule mod\_headers.c> # Header set Content-Security-Policy "script-src 'self'; object-src 'self'" # <FilesMatch "\.(appcache|crx|css|eot|gif|htc|ico|jpe? g| js| m4a| m4v| manifest| mp4| oex| oga| ogg| ogv| otf|pdf|png| safariextz| svg| svgz| ttf| vcf| webapp| wel # Header unset Content-Security-Policy # </FilesMatch>  $# \triangle$ /IfModule>

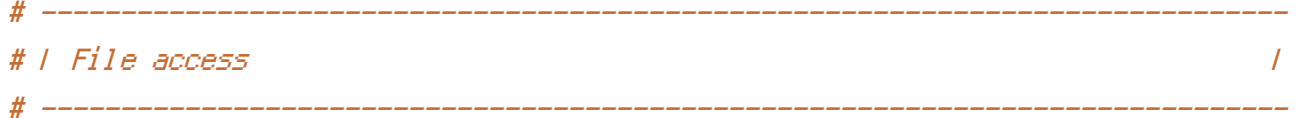

# Block access to directories without <sup>a</sup> default document.

# Usually you should leave this uncommented because you shouldn't allow anyone # to surf through every directory on your server (which may includes rather # private places like the CMS's directories).

<IfModule mod\_autoindex.c> Options -Indexes </IfModule>

# - - - - - - - - - - - - - - - - - - - - - - - - - - - - - - - - - - - - - - -

# Block access to hidden files and directories. # This includes directories used by version control systems such as Git and SVN.

```
\triangleleftIfModule mod rewrite.c>RewriteCond %{SCRIPT_FILENAME} -d [OR]
    RewriteCond %{SCRIPT_FILENAME} -f
    RewriteRule "(^{\circ}|/)\." - [F]
</IfModule>
```
# - - - - - - - - - - - - - - - - - - - - - - - - - - - - - - - - - - - - - - -

# Block access to backup and source files. # These files may be left by some text editors and can pose <sup>a</sup> great security # danger when anyone has access to them.

<FilesMatch "(^#.\*#|\.(bak|config|dist|fla|inc|ini|log|psd|sh|sql|sw[op])|~)\$"> Order allow,deny

Order allow,deny Deny from all Satisfy All </FilesMatch>

# ------------------------------------------------------------------------------ # | Secure Sockets Layer (SSL) | # ------------------------------------------------------------------------------

# Rewrite secure requests properly to prevent SSL certificate warnings, e.g.: # prevent `https://www.example.com` when your certificate only allows # `https://secure.example.com`.

# <IfModule mod\_rewrite.c>

# RewriteCond %{SERVER\_PORT} !^443

# RewriteRule ^ https://example-domain-please-change-me.com%{REQUEST\_URI} [R=301,L] # </IfModule>

# - - - - - - - - - - - - - - - - - - - - - - - - - - - - - - - - - - - - - - -

# Force client-side SSL redirection.

# If <sup>a</sup> user types "example.com" in his browser, the above rule will redirect him # to the secure version of the site. That still leaves <sup>a</sup> window of opportunity # (the initial HTTP connection) for an attacker to downgrade or redirect the # request. The following header ensures that browser will ONLY connect to your # server via HTTPS, regardless of what the users type in the address bar. # http://www.html5rocks.com/en/tutorials/security/transport-layer-security/

# <IfModule mod\_headers.c>

# Header set Strict-Transport-Security max-age=16070400; # </IfModule>

# ------------------------------------------------------------------------------ # | Server software information | # ------------------------------------------------------------------------------

# Avoid displaying the exact Apache version number, the description of the # generic OS-type and the information about Apache's compiled-in modules.

# ADD THIS DIRECTIVE IN THE `httpd.conf` AS IT WILL NOT WORK IN THE `.htaccess`!

# # WFR PFRFORMANCE # | Compression  $\overline{I}$ المستحدث والمستحدث والمستحدث

<IfModule mod\_deflate.c>

# Force compression for mangled headers.

# http://developer.yahoo.com/blogs/ydn/posts/2010/12/pushing-beyond-gzipping

<IfModule mod\_setenvif.c>

 $\langle$ IfModule mod headers.c $\rangle$ 

SetEnvIfNoCase ^(Accept-EncodXngl X-cept-Encodingl X(15)I ^(15)I -(15))\$ ^((gziplidef

(4,13)\$ HAVE\_Accept-Encoding

Request Header append Accept-Encoding "gzip, deflate" env=HAVE\_Accept-Encoding </TfModule>

</TfModule>

```
# Compress all output labeled with one of the following MIME-types
# (for Apache versions below 2,3,7, you don't need to enable `mod_filter`
# and can remove the `<IfModule mod_filter.c>` and `</IfModule>` lines
# as `AddOutputFilterByType` is still in the core directives).
<IfModule mod filter.c>
    AddOutputFilterByType DEFLATE application/atom+xml \
```
application/javascript \ application/json \ application/rss+xml \ application/vnd.ms-fontobject \ application/x-font-ttf \ application/x-web-app-manifest+json \ application/xhtml+xml \ application/xml \ font/opentupe \ image/svq+xml \ image/x-icon \ text/css \ أوال المستقطة المناسبة

text/html \ text/plain \ text/x-component \ text/xml

## </IfModule>

</IfModule>

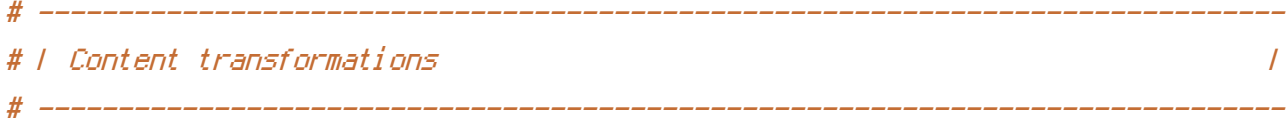

# Prevent some of the mobile network providers from modifying the content of # your site: http://www.w3.org/Protocols/rfc2616/rfc2616-sec14.html#sec14.9.5.

#  $\triangleleft$ IfModule mod headers, c $\triangleright$ # Header set Cache-Control "no-transform" # </IfModule>

# ------------------------------------------------------------------------------

# | ETag removal | # ------------------------------------------------------------------------------

# Since we're sending far-future expires headers (see below), ETags can # be removed: http://developer.yahoo.com/performance/rules.html#etags.

# `FileETag None` is not enough for every server.

<IfModule mod\_headers.c>

Header unset ETag

</IfModule>

FileETag None

# ------------------------------------------------------------------------------ # | Expires headers (for better cache control) | # ------------------------------------------------------------------------------

# The following expires headers are set pretty far in the future. If you don't # control versioning with filename-based cache busting, consider lowering the # cache time for resources like CSS and JS to something like 1 week.

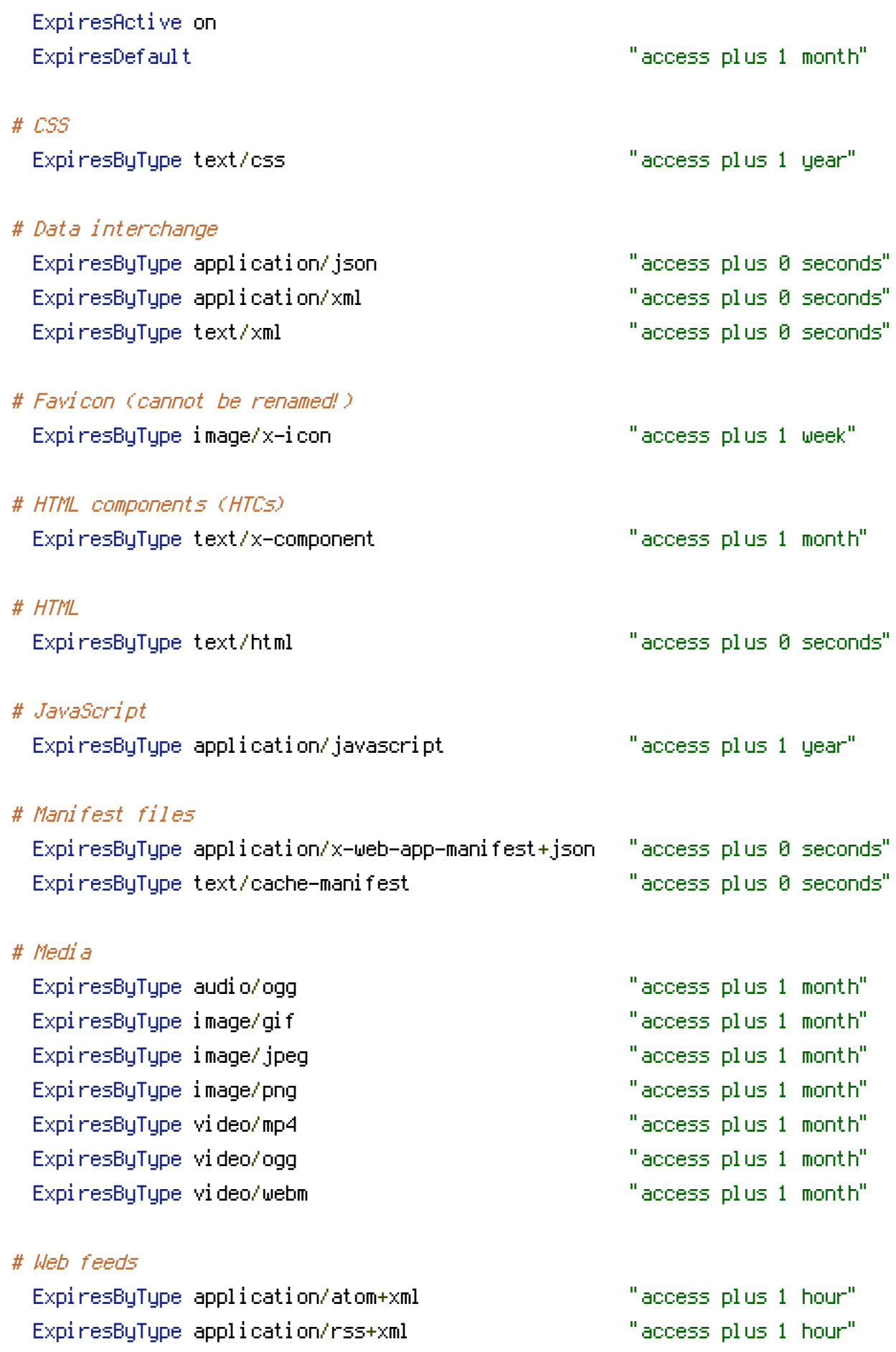

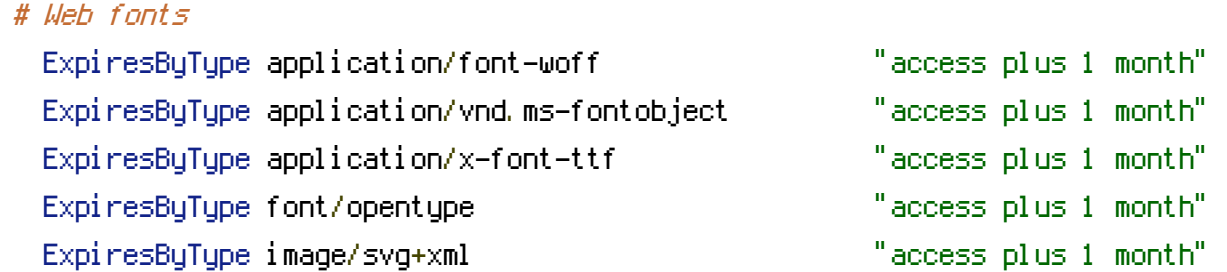

</IfModule>

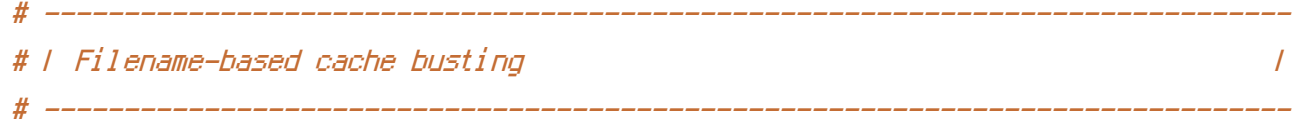

# If you're not using <sup>a</sup> build process to manage your filename version revving, # you might want to consider enabling the following directives to route all # requests such as `/css/style.12345.css` to `/css/style.css`.

# To understand why this is important and <sup>a</sup> better idea than `\*.css?v231`, read: # http://stevesouders.com/blog/2008/08/23/revving-filenames-dont-use-querystring

#  $\triangleleft$  fModule mod rewrite.c>

```
# RewriteCond %{REQUEST_FILENAME} !-f
```
# RewriteCond %{REQUEST\_FILENAME} !-d

```
# RewriteRule ^(,+)\.(\d+)\.(js|css|png|jpg|gif)$ $1.$3 [L]
```
# </IfModule>

```
# ------------------------------------------------------------------------------
# | File concatenation |
 # ------------------------------------------------------------------------------
```

```
# Allow concatenation from within specific CSS and JS files, e.g.:
```
# Inside of `script.combined.js` you could have

```
# <!--#include file="libs/jquery.js" -->
```

```
# < \langle --#include file="plugins/jquery.idletimer.js" -->
```

```
# and they would be included into this single file.
```
#  $\langle$ IfModule mod\_include.c $\rangle$ 

- # <FilesMatch "\.combined\.js\$">
- # Options +Includes
- # AddOutputFilterByType INCLUDES application/javascript application/json

# SetOutputFilter INCLUDES

- # </FilesMatch>
- # <FilesMatch "\.combined\.css\$">
- # Options +Includes
- # AddOutputFilterByType INCLUDES text/css
- # SetOutputFilter INCLUDES
- # </FilesMatch>
- $# \triangle$ /IfModule>

# ------------------------------------------------------------------------------ # | Persistent connections |

# Allow multiple requests to be sent over the same TCP connection: # http://httpd.apache.org/docs/current/en/mod/core.html#keepalive.

# ------------------------------------------------------------------------------

# Enable if you serve <sup>a</sup> lot of static content but, be aware of the # possible disadvantages!

# <IfModule mod\_headers.c>

- # Header set Connection Keep-Alive
- # </IfModule>